# Internet Technologies

#### Introduction to Node.js and Express

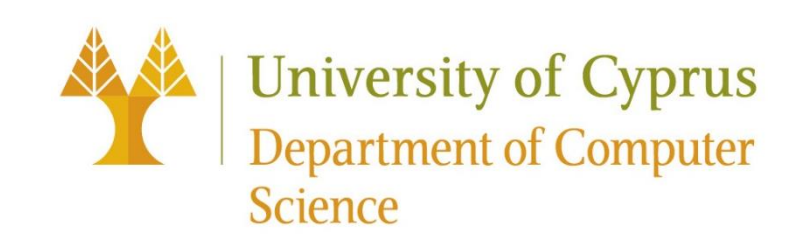

### Node.js

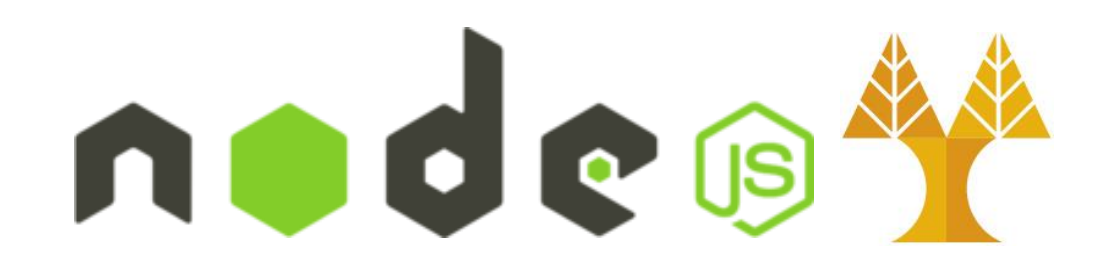

• Open-source, cross-platform runtime environment that allows developers to create all kinds of server-side tools and applications in JavaScript

o Runtime is intended for use outside of a browser context (i.e. running directly on a computer or server OS) → Download & install:<https://nodejs.org/en/download> orelies on modules: built-in (e.g. http), third-party (e.g. express), user-defined

• Creating your own module is easy

oJust put your JavaScript code in a separate js (e.g. mymodule.js) file and include it in your code by using keywork require, like

```
var modulex = require('./mymodule');
```
• Libraries in Node.js are called packages and they can be installed using NPM by typing: npm install package\_name on terminal

#### Benefits

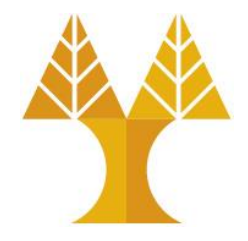

- **Great performance!** Node was designed to optimize throughput and scalability in web applications and is a good solution for many common web-development problems (e.g. real-time web applications).
- **Fast development!** Code is written in "plain old JavaScript", which means that less time is spent dealing with "context shift" between languages when you're writing both client-side and server-side code.
- **Access to numerous packages!** The node package manager (npm) provides access to hundreds of thousands of reusable packages. It also has best-in-class dependency resolution and can also be used to automate most of the build toolchain.
- **Portable development!** It is available on Microsoft Windows, macOS, Linux, Solaris, FreeBSD, OpenBSD, WebOS, and NonStop OS. Furthermore, it is well-supported by many web hosting providers, that often provide specific infrastructure and documentation for hosting Node sites.
- It has a very **active third-party ecosystem** and developer community, with lots of people who are willing to help.

### Node.js built-in modules

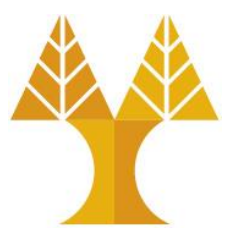

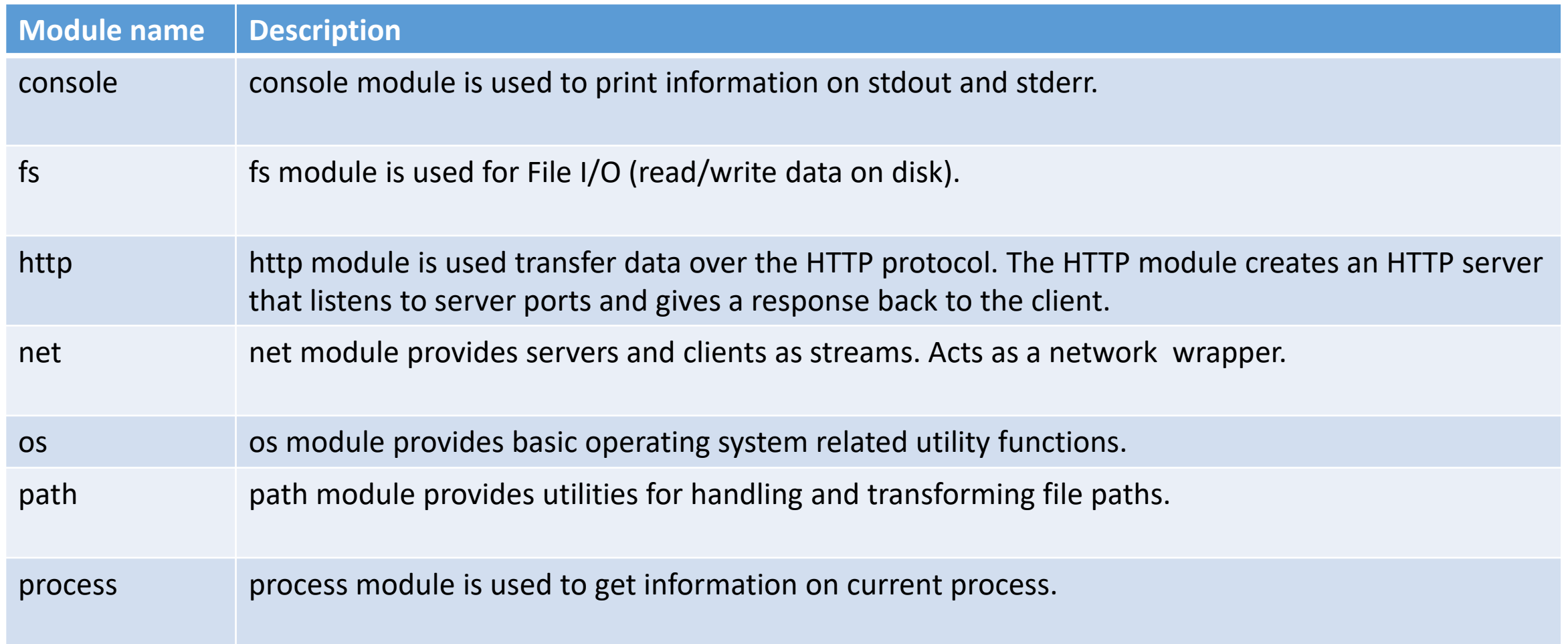

### Create a Node.js application/project

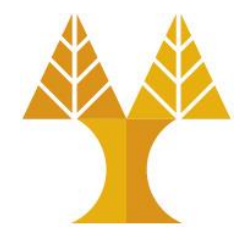

- Create a folder to hold your application/project
- Open VS Code
- Open newly created folder (1) within VS Code
- Open terminal (2) to run commands

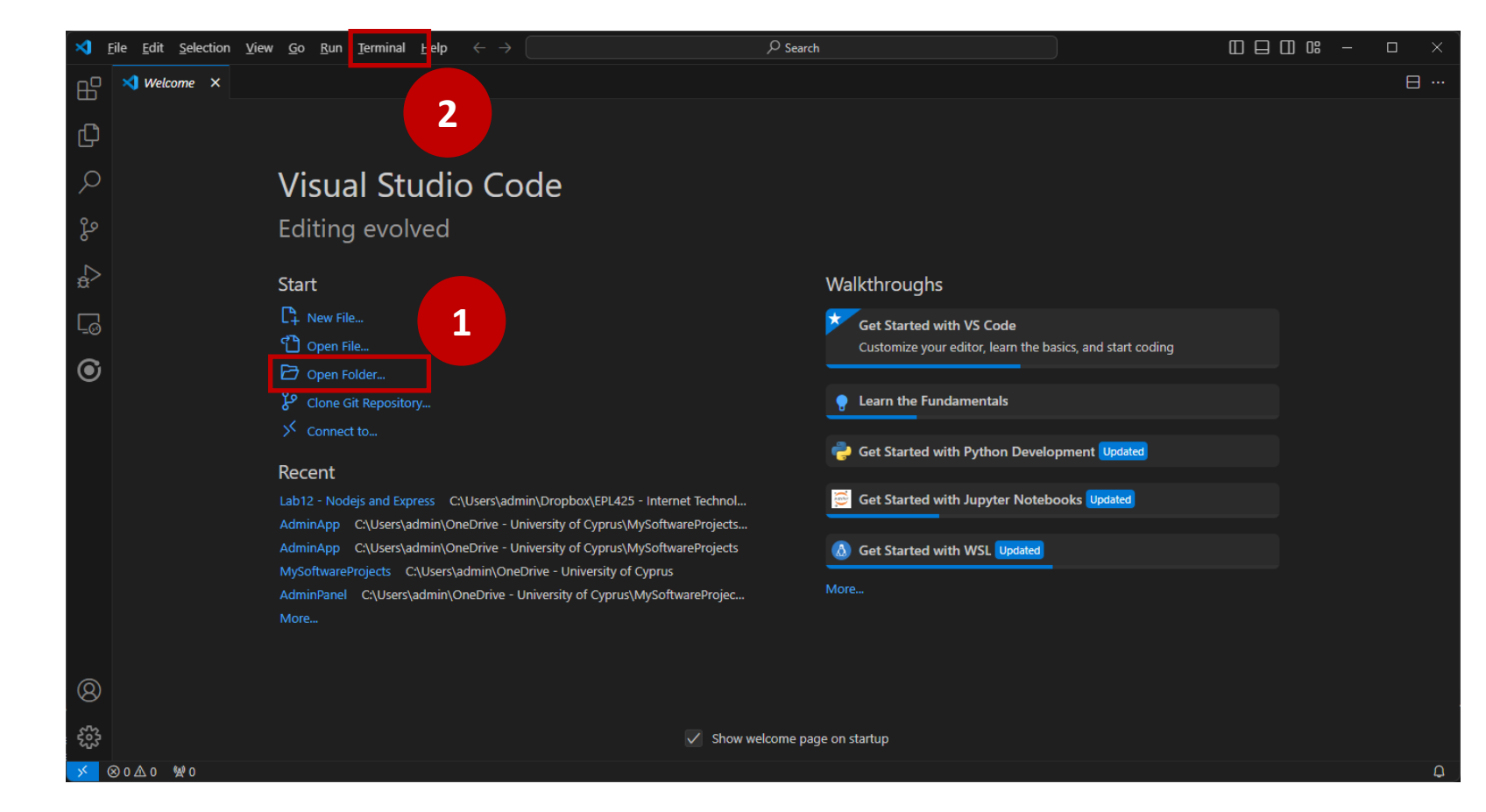

### Simple HTTP server in Node.js

Server running at http://127.0.0.1:8000/

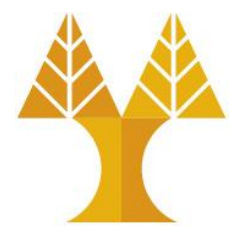

 $\boxed{\geq}$  node

- Create a web server that listens for any HTTP request on <http://127.0.0.1:8000/>
- When a request is received, the script responds with the string: "Hello World"
- Execute the command node <filename> on terminal

```
JS hello_nodejs.js ·
 JS hello_nodejs.js
    // Load HTTP module
    const http = require("http");
    const hostname = "127.0.0.1";
    const port = 8000;
    // Create HTTP server
    const server = http.createServer(function (req, res) {
        // Set the response HTTP header with HTTP status and Content type
        res.writeHead(200, { "Content-Type": "text/plain" });
        // Send the response body "Hello World"
        res.end("Hello World\n");
    });
    // Prints a log once the server starts listening
    server.listen(port, hostname, function () {
        console.log(`Server running at http://${hostname}:${port}/`);
    });PROBLEMS
                  DEBUG CONSOLE
          OUTPUT
                                TERMINAL
                                         PORTS
OPS C:\Users\admin\Dropbox\EPL425 - Internet Technologies\05 - Labs\Lab12 - Nodejs and Express> node hello nodejs.js
```
#### Simple HTTP server in Node.js

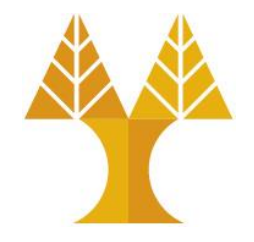

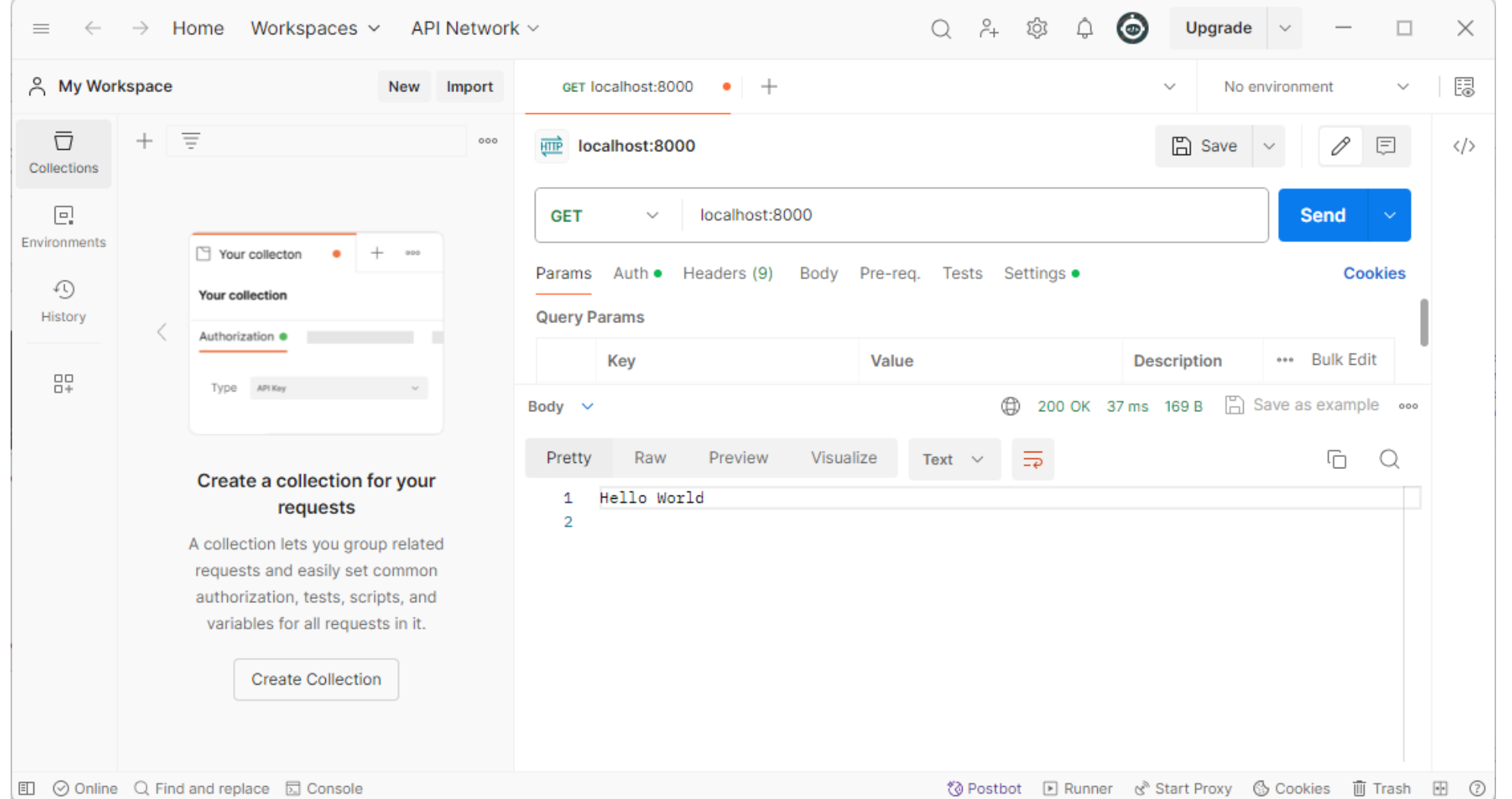

### Web frameworks

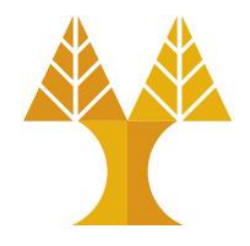

• Common web-development tasks are not directly supported by Node itself:

oAdd specific handling for different HTTP methods (e.g. GET, POST, DELETE, etc.) oSeparately handle requests at different URL paths ("routes" or endpoints)  $\circ$  Serve static files, or use templates to dynamically create the response

- Node won't be of much use on its own
- You will either need to write the code yourself, or you can avoid reinventing the wheel and use a web framework!

#### Express

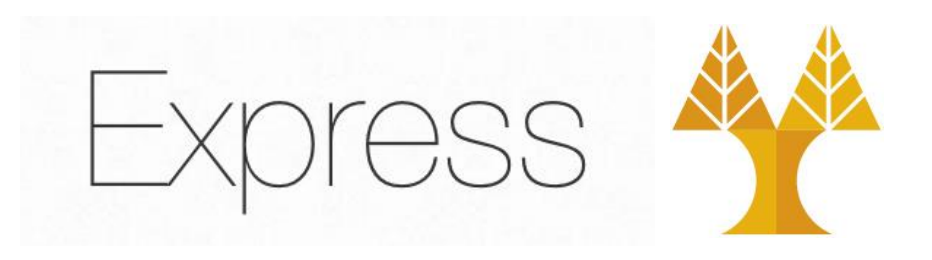

- The most popular Node web framework. It provides mechanisms to:
	- o Write handlers for requests with different HTTP methods at different URL paths (routes)
	- $\circ$  Integrate with "view" rendering engines in order to generate responses by inserting data into templates – for static and dynamic websites
	- $\circ$  Add additional request processing "middleware" at any point within the request handling pipeline
- Express itself is fairly minimalist but developers have created compatible middleware packages to address almost any web development problem: oLibraries to work with cookies, sessions, user logins, URL parameters, POST data, security headers, and many more

### Create an Express application/project

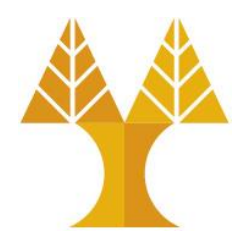

- Create a folder to hold your application/project
- Open VS Code
- Open newly created folder within VS Code
- Open terminal and run node install express to install Express

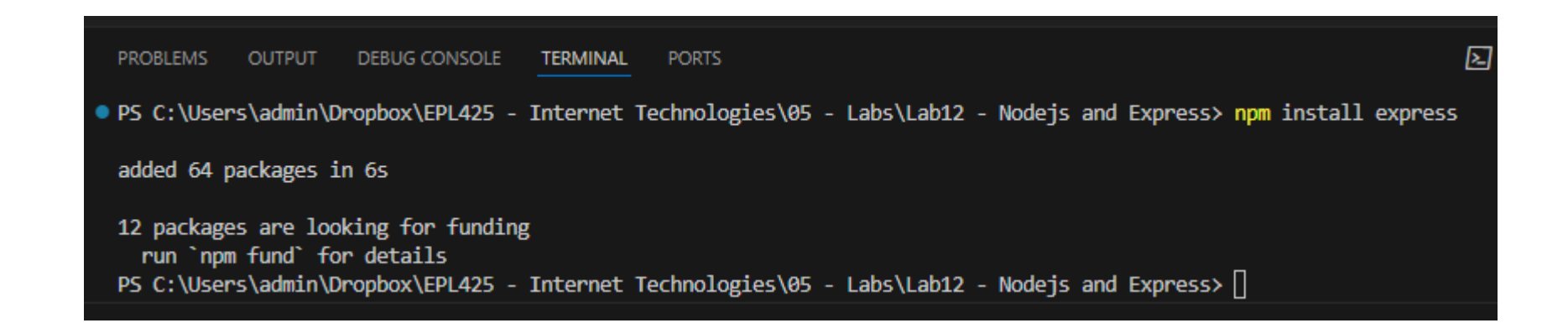

### package.json and package-lock.json

• After Express installation, 2 new files are automatically created:

 $\circ$  package.json: It contains the list of dependencies required for the project, along with their desired version ranges specified using semantic versioning or specific version numbers.

opackage-lock.json: It includes the specific resolved versions of all the dependencies, their subdependencies, and their exact installation locations. It acts as a snapshot of the dependency tree for ensuring consistent installations.

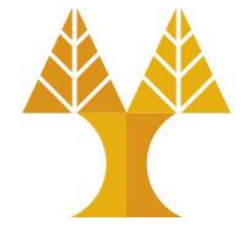

{ "dependencies": { "express": "^4.19.2" } }

### Simple HTTP server in Express

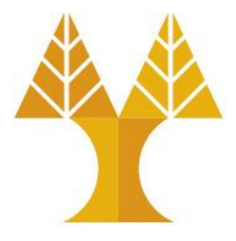

• Fewer lines of source code compared to Node

```
JS hello express.js •
JS hello express.js
  1 // Load Express module
    const express = require("express");
    // Create Express application
    // app object has methods for routing HTTP requests, configuring middleware,
    // rendering HTML views, registering a template engine, and modifying application
    // settings that control how the application behaves
    const app = express();
    const port = 8001;
    // Route definition
    // Callback function will be invoked whenever there is an HTTP GET request with
    // a path ('/') relative to the site root
    app.get("/", function (req, res) {
        // send() is used to reply with the string "Hello World!"
        res.send("Hello World!");
    });
    // Launches the server on the specified port; prints a log comment to console
    app.listen(port, function () {
        console.log(`Example app listening on port ${port}!`);
    });
```
### Importing and creating modules

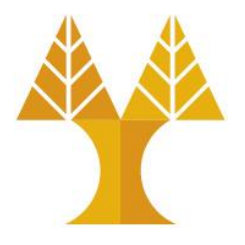

- A module is a JavaScript library/file that you can import into other code using Node's require() function e.g. require("express")
- User-defined modules can be imported in the same way:
	- $\circ$  To make objects available outside of a module you just need to expose them as additional properties on the exports object
		- $\triangleright$  For example, the square.js module below is a file that exports area() and perimeter() methods

```
square.js
```

```
exports.area = function (width) <math display="inline">\{</math> return width * width;
};
exports.perimeter = function (width) <math display="inline">\{</math> return 4 * width;
};
```
otherfile.js

// require() the name of the file without the (optional) .js extension const square = require("./square");

```
console.log(`The area of a square with 
a width of 4 is \frac{1}{2} square.area(4) } );
```
### Importing and creating modules

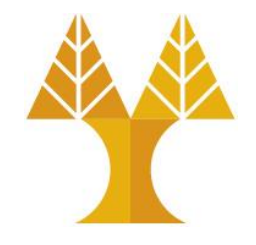

• If you want to export a complete object in one assignment instead of building it one property at a time, assign it to module.exports

```
module.exports = \{ area(width) {
     return width * width;
   },
   perimeter(width) {
     return 4 * width;
   },
};
              square.js
```
### Creating route (endpoint) handlers

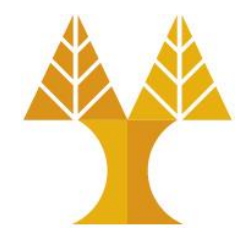

- Routing refers to how an application's endpoints (URIs) respond to client requests
- Routing is defined using methods of the Express app object that correspond to HTTP methods

o app.get() to handle GET requests o app.post to handle POST requests

• Routing methods specify a callback function (handler function) called when the application receives a request to the specified route (endpoint)

```
const express = require('express')
const app = express()// GET method route
app.get('/books', function (req, res) => {
 // do something
})
// POST method route
app.post('/books', function (req, res) \Rightarrow {// do something
})
// PUT method route
app.put('/books', function (req, res) => {
```

```
// do something
```

```
})
```
### Callback functions (handlers)

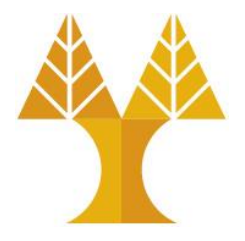

• Invoked when an HTTP request is received on a specific path

```
// Callback function must take a request and a response object as arguments
app.get("/books", function (req, res) {
    // send() method called on response object to issue a reply message
    res.send({'id':1, 'title':'Odyssey');
});
```
- Response object can be used to send some response back to the requester  $\circ$  res.send([body]) sends data and ends the request
	- $\triangleright$  body can be any of the following Buffer, String, Object, Array

- [SEE ALL](#page-30-0) **RESPONSE [METHODS](#page-30-0)**
- ➢Automatically sets the Content-Type response header based on the argument passed. However, we can programmatically set the Content-Type header is possible via the set() method on the res object: res.set('Content-Type', 'application/json');

ores.json() sends data in JSON format and ends the request

➢identical to res.send() when an object or array is passed, but it also converts non-objects to json

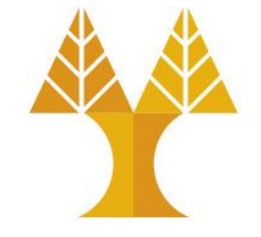

## Setting a callback function (handler)

#### • First way

```
app.get("/books", function (req, res) {
    // do something
});
```
• Second way

```
app.get("/books", (req, res) => {
    // do something
});
```
• Third way

```
const f1 = function (req, res) {
    // do something
}
app.get("/books", f1);
```
#### Route parameters

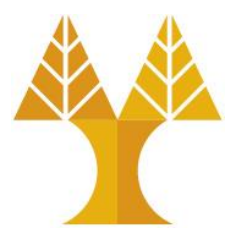

• Pass values (route parameters) via the endpoint url

app.get("/books/:bid/reviews/:rid", function (req, res) { res.send("Book id: " + req.params['bid'] + " and review id: " + req.params['rid']); });

• Captured values are populated in the **req.params** object  $\circ$  names of route parameters specified in the path are found as object keys oThe name of route parameters must be made up of "word characters" ([A-Zaz0-9\_]).

### Using middleware

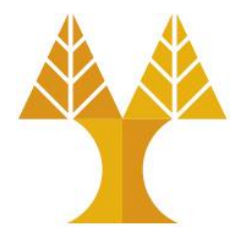

- Route functions (we have already seen) end the HTTP request-response cycle by returning some response to the HTTP client
- Middleware functions typically perform some operation on the request or response and then call the next function in the "stack", which might be more middleware or a route handler

 $\circ$  The order in which middleware is called is up to the app developer.

### Callback functions as middleware

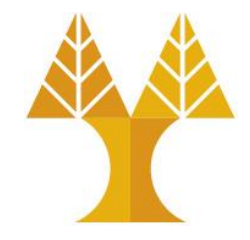

• We can provide multiple callback functions that behave like middleware to handle a request. Need to invoke next() to proceed to the next callback.

```
const f1 = function (req, res, next) {
    // do something, e.g. checks on the received data
     next(); // proceed to the next callback function
}
const f2 = function (req, res) {
    res.send("John Smith");
}
app.get("/users", [f1, f2]);
```
### Third-party middleware package

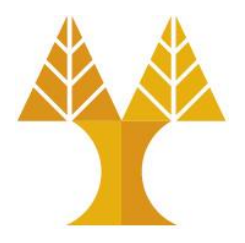

- Install [morgan](https://expressjs.com/en/resources/middleware/morgan.html) HTTP request logger middleware:  $\circ$  npm install morgan
- Use morgan middleware

```
const express = require("express");
const logger = require("morgan");
const app = express();
```
// call use() on the Express application object to add the middleware to the stack // i.e. to the processing chain of all responses app.use(logger("dev"));

Effect after applying the morgan middleware: whenever a request is received at the listening server-side program, morgan logger prints a dedicated message to console

Example app listening on port 8001! GET /books/23/reviews/13 200 7.023 ms - 29 GET /books 200 1.827 ms - 26

User-defined function as middleware for handling error

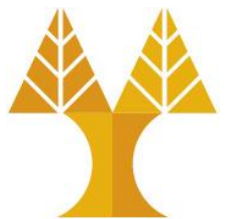

• Errors are handled by one or more special middleware functions that have four arguments (err, req, res, next) instead of the usual three. For example:

```
app.use(function (err, req, res, next) {
   console.error(err.stack);
   res.status(500).send("Something broke!");
});
```
- This function can return any content required, but **must be called after all other app.use() and routes calls** so that it is the last middleware in the request handling process!
- In order to have this function called, an error must be sent via the next() function from a previous middleware or a route handler (see example later)

### Body parsers as middleware

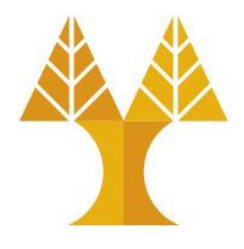

- Some messages (e.g. POST, PUT) usually carry data in body
- Data are expressed in multiple formats: JSON, URL-encoded, plain text, multipart/form-data, etc.
- Appropriate body parser(s) need to be added as middleware prior defining route handlers:
	- oBody parsers add a body property to the Express request req so data is accessible via req.body
	- oFor JSON data: app.use(express.json());
		- ➢JSON parser is applied when received message header Content-Type is application/json
		- $\triangleright$  If JSON body is malformed, custom error handling middleware will be called (if any, see previous slide) otherwise the default Express error handling middleware will respond with an HTTP 400.

### Body parsers as middleware: example

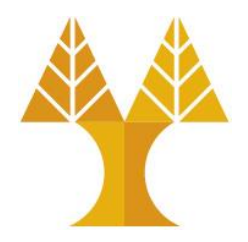

• Receive JSON data from a POST message

```
// Parse JSON bodies 
// Make sure you put `app.use(express.json())` **before** your route handlers!
app.use(express.json());
app.post("/books", function (req, res) {
    // The json() middleware adds a body property (object) to the Express request req 
     console.log(req.body);
});
```
### Using databases

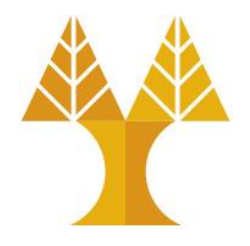

• Express apps can use any database mechanism supported by Node.js including: PostgreSQL, MySQL, MariaDB, MSSQL, Redis, SQLite, MongoDB

 $\circ$  Database driver must be installed using npm in advance

- Install MySQL driver (can be used to connect to MySQL and MariaDB)  $\circ$  npm install mysql
- Use MySQL

```
const mysql = require("mysql");
```
#### Connect to database

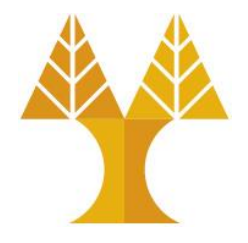

• Create a single connection to database and use it throughout the program (to make multiple queries on the database tables)

```
const con = mysql.createConnection({
    host: "localhost",
    user: "root",
    password: "",
     database: "library"
});
con.connect(function(err) {
     if (err) {
         // send error to the next middleware (for handling errors)
         return next(err);
        // return next(); will call the default Express error handling middleware
 }
});
```
#### Query the database

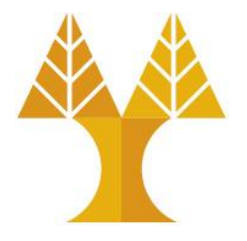

• Use the single connection that was initially created to run queries on the database tables

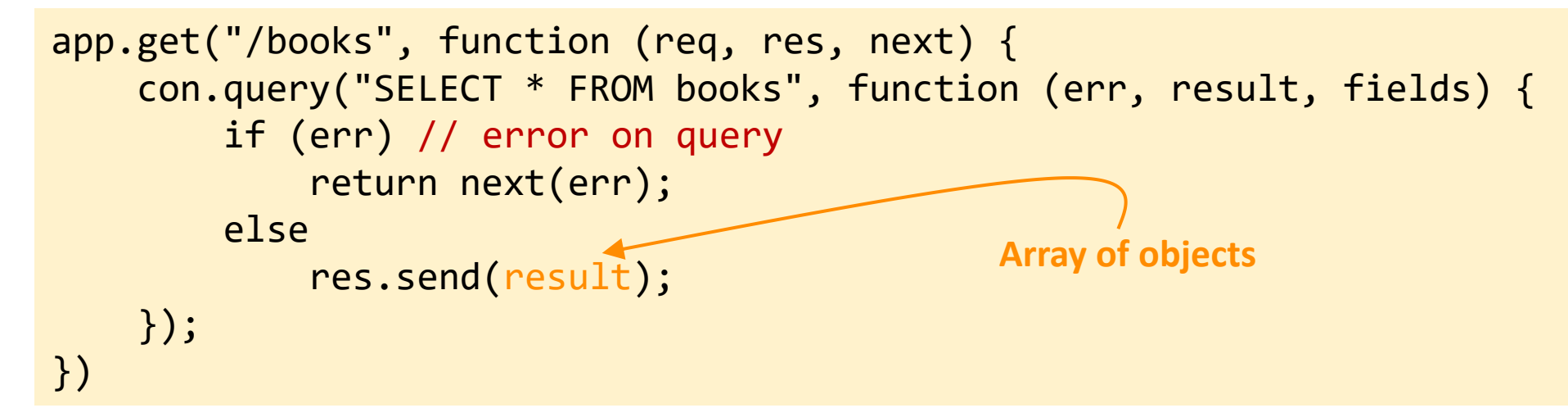

• What happens if a query to database takes a long time to return results? Is your system able to serve an HTTP request from another client?  $\circ$  No, only one connection to db is available for all incoming HTTP requests

## Connect to database using connection pool

• Connection pool: set of database connections maintained so that the connections can be reused when future requests to the database are required - Connection pools are used to enhance the performance of executing commands on a database

```
const pool = mysql.createPool({
    connectionLimit: 10, // in this example, pool allows up to 10 parallel connections
    host: 'localhost',
    user: 'root',
    password: '',
    database: 'library'
});
app.get("/books", function (req, res, next) {
    pool.query("SELECT * FROM books", function (err, result, fields) {
        if (err) return next(err);
        else
            res.send(result);
    }); // when a query is over, the connection is released and is returned to the pool
});
                                                                         More info on 
                                                                         connection pooling 
                                                                         can be found here.
```
#### Exercise

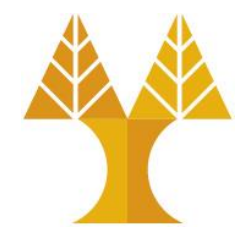

• Create a REST API server (with connection pool) in Node.js/Express that defines the following endpoints:

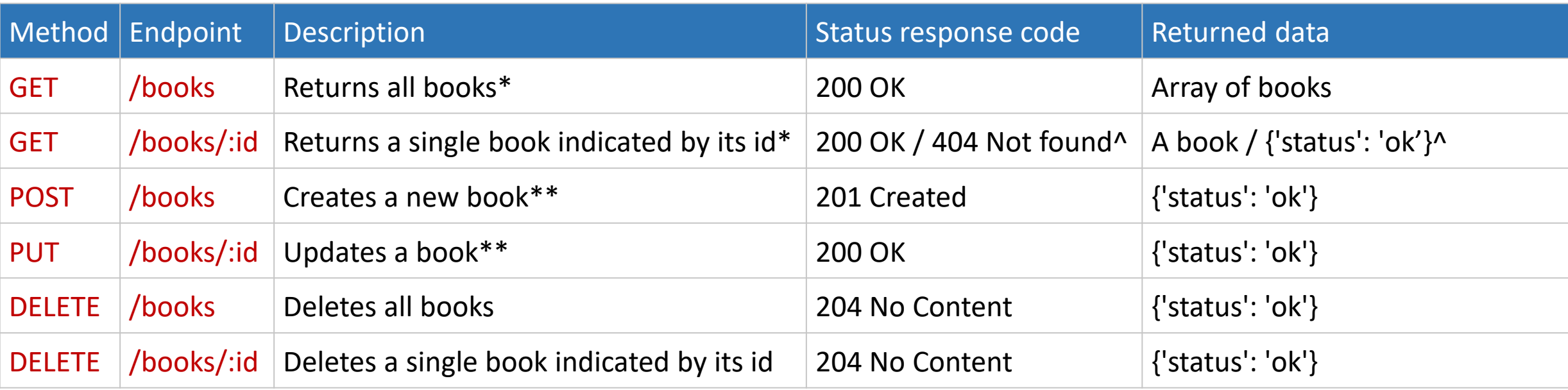

This exercise requires a database with a books table with the same structure as described in the previous lab.

You can create the database and the books table in XAMPP (via phpMyAdmin) by importing the [library.sql](https://www.cs.ucy.ac.cy/courses/EPL425/labs/Lab12/library.sql) file provided in EPL425 lab web page (if it is not already in place).

- Data is returned to client in JSON format
- \*\* Data is provided by client in JSON format
- ^ If no book found in database

# Appendix

#### <span id="page-30-0"></span>Response methods

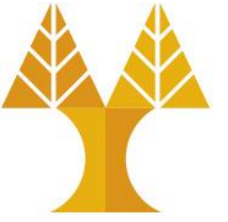

• Methods on the response object (res) can send a response to the client, and terminate the request-response cycle. If none of these methods are called from a route handler, the client request will be left hanging.

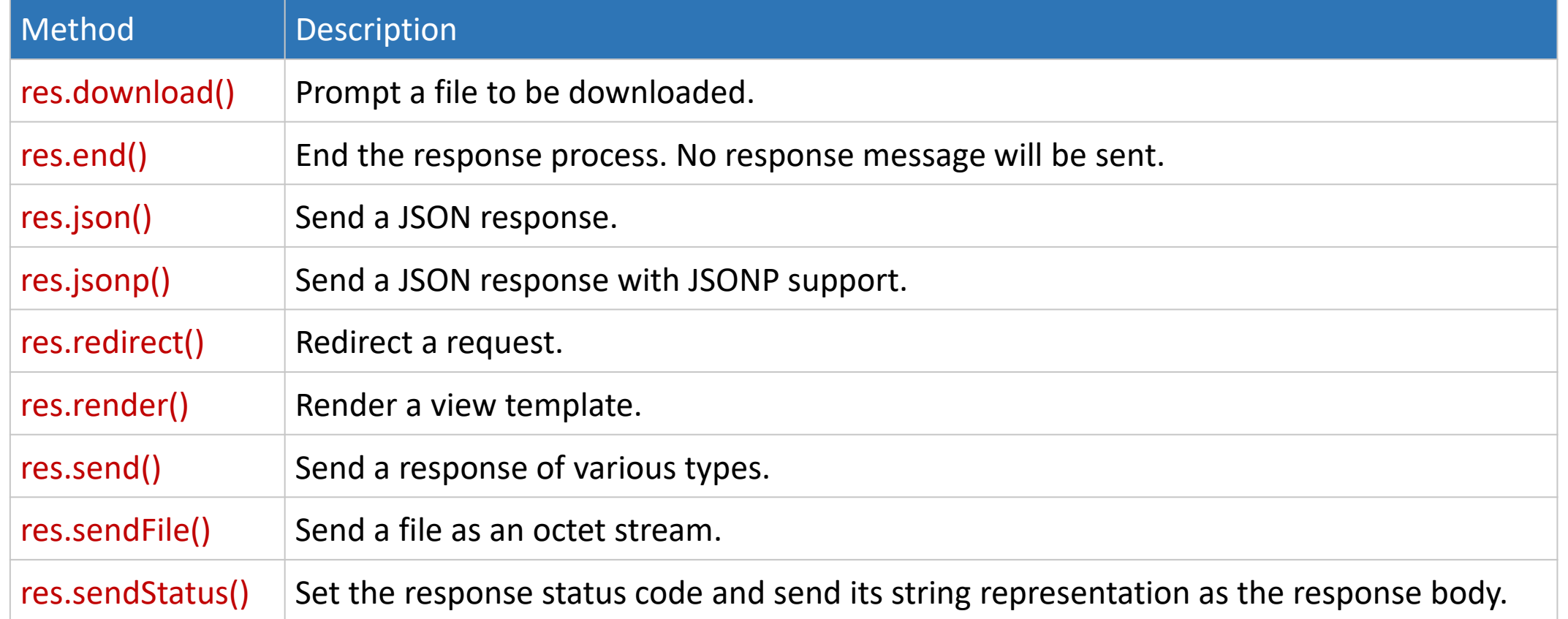